## **RECHERCHE DE TRIPLETS PYTHAGORICIENS**

Un triangle peut être défini par les mesures de ses trois côtés. Par exemple, (3 ; 4 ; 5) désigne le triangle dont les côtés ont pour mesure respective 3 unités, 4 unités et 5 unités. On peut vérifier que ce triangle est bien rectangle en utilisant la réciproque de Pythagore  $5^2 = 3^2 + 4^2$ 

On appelle triplet pythagoricien, tout triplet (*a*; *b*; *c*) tel que *a*, *b*, *c* sont entiers positifs et  $c^2 = a^2 + b^2$ , c'est à dire formant les mesures des côtés d'un triangle rectangle.

 $(3; 4; 5)$  est un triplet pythagoricien,  $(5; 12; 13)$  en est un autre. Il en existe une infinité.

Le problème est le suivant : comment automatiser leur recherche grâce à un programme ?

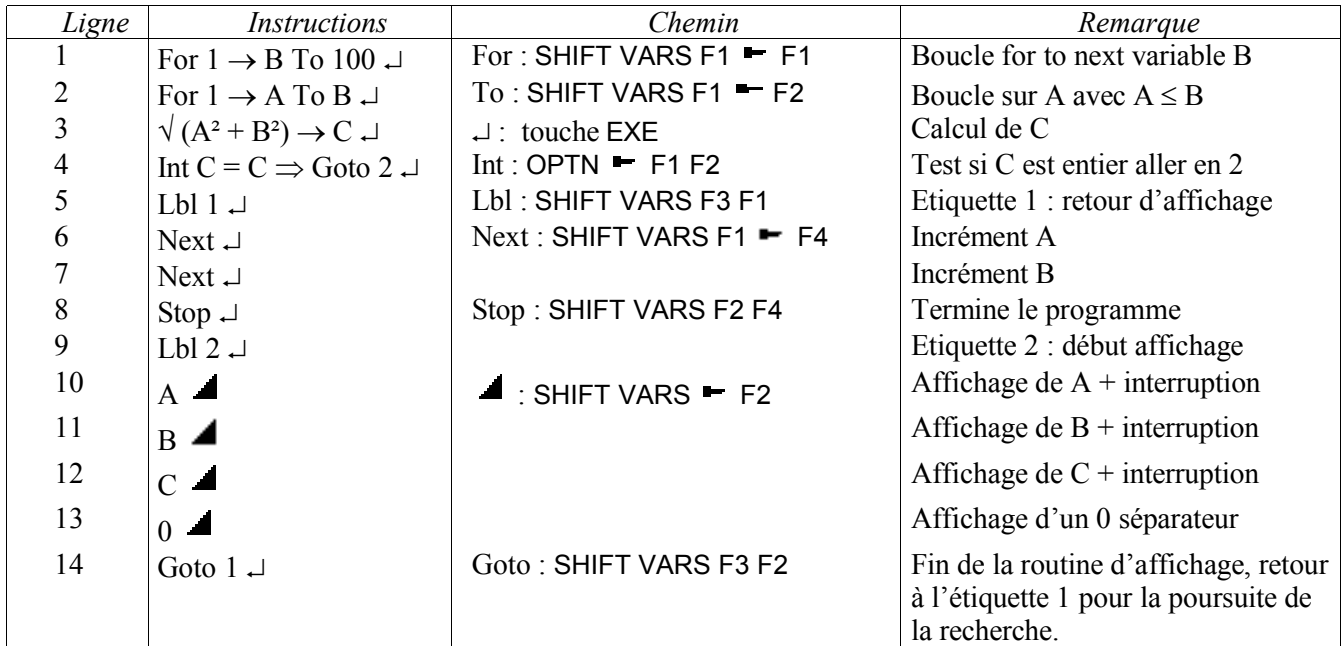

Remarques sur la structure du programme :

Les couples de lignes (1 ; 7) et (2 ; 6) forment des boucles imbriquées. Cela permet de faire prendre à A toutes les valeurs entre 1 et B puis incrémenter la valeur de B et recommencer. La détection de la propriété « C entier » est faite ligne 4. La routine d'affichage occupe les lignes 9 à 14.

Le « 0 » ligne 13 a pour fonction de séparer les triplets à l'affichage. On peut le remplacer par n'importe quel autre caractère. En basic standard (quick basic, turbobasic etc...), le programme correspondant serait

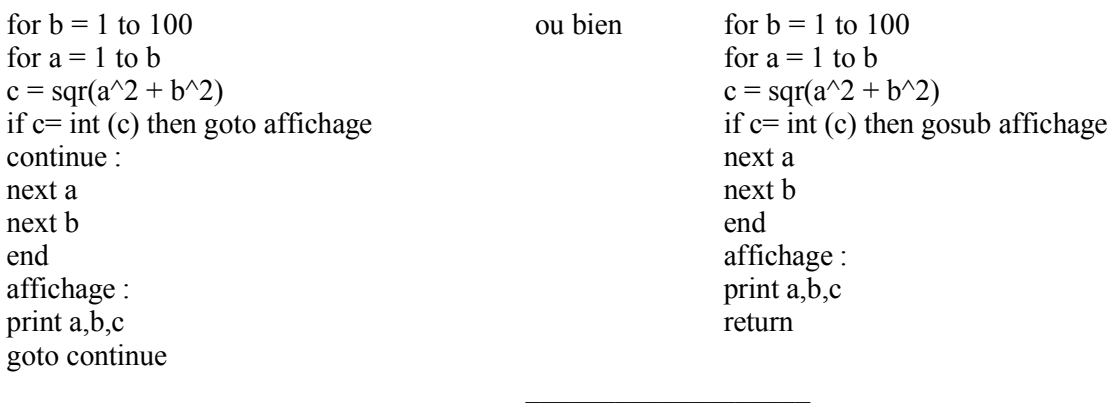

frederic.diaz@ac-besancon.fr